#### **Allow to select size of export image in Project > Save as Image.**

*2014-01-14 06:23 PM - baditaflorin -*

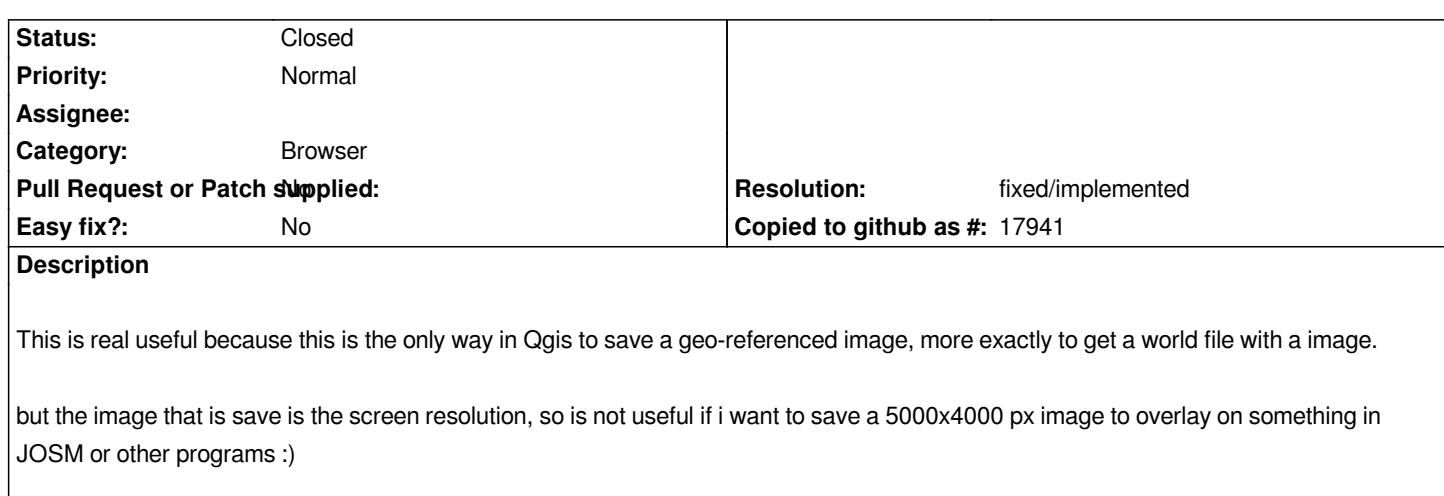

#### **History**

# **#1 - 2014-01-30 11:34 PM - Paolo Cavallini**

*- Target version changed from Version 2.0.0 to Future Release - High Priority*

## **#2 - 2017-05-01 12:48 AM - Giovanni Manghi**

*- Easy fix? set to No*

### **#3 - 2018-04-18 04:10 AM - Harrissou Santanna**

- *Resolution set to fixed/implemented*
- *Status changed from Open to Closed*
- *Description updated*

*Should be fixed in http://github.com/qgis/QGIS/pull/4390*